## SAP ABAP table TCCLG {Payment Cards: Settlement Run Log}

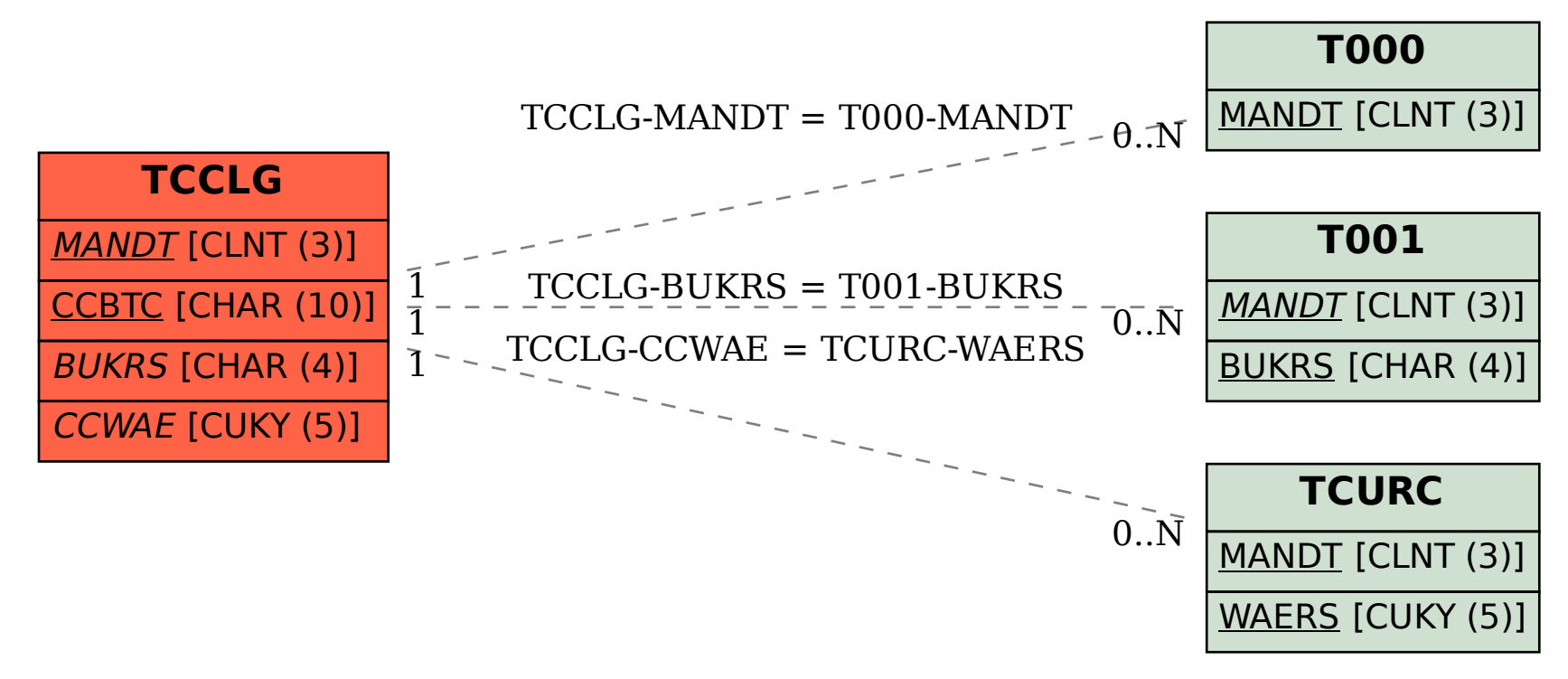